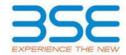

| XBRL Excel Utility |                                       |  |  |  |  |  |  |  |
|--------------------|---------------------------------------|--|--|--|--|--|--|--|
| 1.                 | <u>Overview</u>                       |  |  |  |  |  |  |  |
| 2.                 | Before you begin                      |  |  |  |  |  |  |  |
| 3.                 | <u>Index</u>                          |  |  |  |  |  |  |  |
| 4.                 | Import XBRL file                      |  |  |  |  |  |  |  |
| 5.                 | Steps for filing Shareholding Pattern |  |  |  |  |  |  |  |
| 6.                 | Fill up the Shareholding Pattern      |  |  |  |  |  |  |  |

#### 1. Overview

The excel utility can be used for creating the XBRL/XML file for efiling of shareholding pattern.

Shareholding pattern XBRL filling consists of two processes. Firstly generation of XBRL/XML file of the Shareholding pattern, and upload of generated XBRL/XML file to BSE Listing Center.

#### 2. Before you begin

- 1. The version of Microsoft Excel in your system should be Microsoft Office Excel 2007 and above.
- 2. The system should have a file compression software to unzip excel utility file.
- 3. Make sure that you have downloaded the latest Excel Utility from BSE Website to your local system.
- 4. Make sure that you have downloaded the Chrome Browser to view report generated from Excel utility
- 5. Please enable the Macros (if disabled) as per instructions given in manual, so that all the functionalities of Excel Utility works fine. Please first go through Enable Macro Manual attached with zip file.

|   | 3. Index                                     |                      |  |  |  |  |  |  |  |
|---|----------------------------------------------|----------------------|--|--|--|--|--|--|--|
| 1 | Details of general information about company | General Info         |  |  |  |  |  |  |  |
| 2 | Declaration                                  | <u>Declaration</u>   |  |  |  |  |  |  |  |
| 3 | Summary                                      | <u>Summary</u>       |  |  |  |  |  |  |  |
| 4 | Shareholding Pattern                         | Shareholding Pattern |  |  |  |  |  |  |  |
| 5 | Annexure B                                   | Annexure B           |  |  |  |  |  |  |  |

## 4. Import XBRL file

1. Now you can import and view previously generated XBRL files by clicking Import XBRL button on Genenral information sheet.

# **5. Steps for Filing Shareholding Pattern**

- I. Fill up the data: Navigate to each field of every section in the sheet to provide applicable data in correct format. (Formats will get reflected while filling data.)
  - Use paste special command to paste data from other sheet.
- II. Validating Sheets: Click on the "Validate" button to ensure that the sheet has been properly filled and also data has been furnished in proper format. If there are some errors on the sheet, excel utility will prompt you about the same.
- III. Validate All Sheets: Click on the "Home" button. And then click on "Validate All Sheet" button to ensure that all sheets has been properly filled and validated successfully. If there are some errors on the sheet, excel utility will prompt you about the same and stop validation at the same time. After correction, once again follow the same procedure to validate all sheets.

Excel Utility will not allow you to generate XBRL/XML until you rectify all errors.

- IV. Generate XML: Excel Utility will not allow you to generate XBRL/XML unless successful validation of all sheet is completed. Now click on 'Generate XML'' to generate XBRL/XML file.
  - Save the XBRL/XML file in your desired folder in local system.
- V. Generate Report: Excel Utility will allow you to generate Report. Now click on 'Generate Report" to generate html report.
  - Save the HTML Report file in your desired folder in local system.
  - To view HTML Report open "Chrome Web Browser" .
  - To print report in PDF Format, Click on print button and save as PDF.
- VI. Upload XML file to BSE Listing Center: For uploading the XBRL/XML file generated through Utility, login to BSE Listing Center and upload generated xml file. On Upload screen provide the required information and browse to select XML file and submit the XML.

## 6. Fill up the Shareholding Pattern

- 1. Cells with red fonts indicate mandatory fields.
- 2. If mandatory field is left empty, then Utility will not allow you to proceed further for generating XML.
- 3. You are not allowed to enter data in the Grey Cells.
- 4. If fields are not applicable to your company then leave it blank. Do not insert Zero unless it is a mandatory field
- 5. Data provided must be in correct format, otherwise Utility will not allow you to proceed further for generating XML.
- 6. Adding new rows: Sections such as Promoters details allow you to enter as much data in a tabular form. You can Click on "Add" to add more rows.
- 7. Deleting rows: Rows that has been added can be removed by clicking the button "Delete". A popup will ask you to provide the range of rows you want to delete.
- 8. Select data from "Dropdown list" wherever applicable.
- 9. Adding Notes: Click on "Add Notes" button to add notes

Home Validate

| General information about company                                                          |                       |
|--------------------------------------------------------------------------------------------|-----------------------|
| Scrip code                                                                                 | 532869                |
| NSE Symbol                                                                                 | TARMAT                |
| MSEI Symbol                                                                                | NOTLISTED             |
| ISIN                                                                                       | INE924H01018          |
| Name of the company                                                                        | TARMAT LIMITED        |
| Whether company is SME                                                                     | No                    |
| Class of Security                                                                          | Equity Shares         |
| Type of report                                                                             | Quarterly             |
| Quarter Ended / Half year ended/Date of Report (For Prelisting / Allotment)                | 31-03-2023            |
| Date of allotment / extinguishment (in case Capital Restructuring selected) / Listing Date |                       |
| Shareholding pattern filed under                                                           | Regulation 31 (1) (b) |
| Whether the listed entity is Public Sector Undertaking (PSU)?                              | No                    |

Home Validate

| Sr.<br>No. | Particular                                                                             | Yes/No | Promoter and<br>Promoter Group | Public shareholder | Non Promoter- Non<br>Public |
|------------|----------------------------------------------------------------------------------------|--------|--------------------------------|--------------------|-----------------------------|
| 1          | Whether the Listed Entity has issued any partly paid up shares?                        | No     | No                             | No                 | No                          |
| 2          | Whether the Listed Entity has issued any Convertible Securities ?                      | No     | No                             | No                 | No                          |
| 3          | Whether the Listed Entity has issued any Warrants ?                                    | No     | No                             | No                 | No                          |
| 4          | Whether the Listed Entity has any shares against which depository receipts are issued? | No     | No                             | No                 | No                          |
| 5          | Whether the Listed Entity has any shares in locked-in?                                 | Yes    | Yes                            | Yes                | No                          |
| 6          | Whether any shares held by promoters are pledge or otherwise encumbered?               | No     | No                             |                    |                             |
| 7          | Whether company has equity shares with differential voting rights?                     | No     | No                             | No                 | No                          |
| 8          | Whether the listed entity has any significant beneficial owner?                        | No     |                                |                    |                             |

|          | Ности                                                                                                    |                       |                             |                                 |                                |                   |                                                                          |                   |                          |                                 |                            |                                                         |                                            |  |                                                                                     |                            |                                       |            |                                       |                                 |                                  |                   |                   |                                    |        |                         |         |
|----------|----------------------------------------------------------------------------------------------------|-----------------------|-----------------------------|---------------------------------|--------------------------------|-------------------|--------------------------------------------------------------------------|-------------------|--------------------------|---------------------------------|----------------------------|---------------------------------------------------------|--------------------------------------------|--|-------------------------------------------------------------------------------------|----------------------------|---------------------------------------|------------|---------------------------------------|---------------------------------|----------------------------------|-------------------|-------------------|------------------------------------|--------|-------------------------|---------|
| Table    | Summay Sidement hidding of specified recording                                                                 |                       |                             |                                 |                                |                   |                                                                          |                   |                          |                                 |                            |                                                         |                                            |  |                                                                                     |                            |                                       |            |                                       |                                 |                                  |                   |                   |                                    |        |                         |         |
| Note     | : Ontaw Will be automatically populated forms shareholding pattern wheet - Data Datry Restricted in this sheet |                       |                             |                                 |                                |                   |                                                                          |                   |                          |                                 |                            |                                                         |                                            |  |                                                                                     |                            |                                       |            |                                       |                                 |                                  |                   |                   |                                    |        |                         |         |
|          |                                                                                                    |                       |                             |                                 |                                |                   |                                                                          | Num               | ber of Voting Rightsheld | in each class of securities (XX |                            |                                                         |                                            |  | Shareholding as a %                                                                 | Number of Locked in shares |                                       |            |                                       |                                 | names piedged or                 |                   | Sub               | b-categorization of sha            | ares   |                         |         |
| Cates    | ***                                                                                                    | Nos Of                | No. of fully paid up equity | No. Of Partly paid-             | No. Of shares<br>underlying    | Total nos. shares |                                                                          |                   | No of Voting (KTV) Rig   | phts                            |                            | No. Of Shares                                           | No. of Shares                              |  | assuming full conversion of convertible securities (                                | 00                         | (901)                                 |            |                                       |                                 | (901) atherwise encumbered (900) |                   |                   | Number of equity<br>shares held in | Shareh | holding (No. of shares) | å under |
| ry<br>00 | Category of shareholder (88)                                                                                   | shareholders<br>(III) | shares held<br>(IV)         | up equity shares<br>held<br>(V) | Depository<br>Receipts<br>(VI) |                   | shares (calculated<br>as per SCRR, 1957)<br>(vitt)<br>As a % of (A+R+C2) | Class<br>eg:<br>X | Class<br>egy             | Total                           | Total as a % of<br>(A+B+C) | Underlying Outstanding<br>convertible securities<br>(X) | Underlying<br>Outstanding<br>Warrants (60) |  | as a percentage of diluted<br>share capital)<br>(60= (VE)+(X)<br>As a % of (A+E+C2) | No.<br>(a)                 | As a % of total<br>Shares held<br>(b) | No.<br>(a) | As a % of total<br>Shares held<br>(b) | dematerialized<br>form<br>(KIV) | Sub-category ()                  | Sub-category (ii) | Sub-category (II) |                                    |        |                         |         |
| (A)      | Promoter & Promoter Group                                                                                      | 7                     | 7085702                     |                                 |                                | 7085702           | 23.24                                                                    | 70.85,702.00      |                          | 7085702.00                      | 22,26                      |                                                         |                                            |  | 22,24                                                                               | 2046885                    | 54.29                                 |            |                                       | 7085582                         |                                  |                   |                   |                                    |        |                         |         |
| (91)     | Public                                                                                                    | 9902                  | 14228553                    |                                 |                                | 14228553          | 66.76                                                                    | 14228553.00       |                          | 14228553.00                     | 66.76                      |                                                         |                                            |  | 66.76                                                                               | 8255580                    | 58.02                                 |            |                                       | 14228354                        |                                  | 0                 |                   |                                    |        |                         |         |
| (C)      | Non Promoter- Non Public                                                                                       |                       |                             |                                 |                                |                   |                                                                          |                   |                          |                                 |                            |                                                         |                                            |  |                                                                                     |                            |                                       |            |                                       |                                 |                                  |                   |                   |                                    |        |                         |         |
| (C1      | Shares underlying DRs                                                                                          |                       |                             |                                 |                                |                   |                                                                          |                   |                          |                                 |                            |                                                         |                                            |  |                                                                                     |                            |                                       |            |                                       |                                 | i i                              |                   |                   |                                    |        |                         |         |
| 402      | Employee Trusts                                                                                                |                       |                             |                                 |                                |                   |                                                                          |                   |                          |                                 |                            |                                                         |                                            |  |                                                                                     |                            |                                       |            |                                       |                                 |                                  |                   |                   |                                    |        |                         |         |
| - 1 -    | Total                                                                                                    | 9900                  | 21314355                    |                                 |                                | 21214255          | 100                                                                      | 21214255.00       |                          | 21214255.00                     | 100.00                     |                                                         |                                            |  | 100                                                                                 | 12102465                   | 56.78                                 |            |                                       | 21313936                        |                                  | 0                 |                   |                                    |        |                         |         |

|                                                                                                    |                                                                                                    |                                                                                                    |                                                                                                    |                          |                             |                                                                                                    |                                                                                                    | No.                                                                                                    | mber of Yoting Rights; bet | I in each class of securities()                                                  | 0                                                                                        |                                              |                             |                                                                          |                                                                                                    | Number of to                          | ocked in shares<br>(III)                                     | Number of Shares; | pledged or otherwise<br>otherwise       |                                                                                                    |                  | tub-categorisation of char   |                   |
|----------------------------------------------------------------------------------------------------|----------------------------------------------------------------------------------------------------|----------------------------------------------------------------------------------------------------|----------------------------------------------------------------------------------------------------|--------------------------|-----------------------------|----------------------------------------------------------------------------------------------------|----------------------------------------------------------------------------------------------------|----------------------------------------------------------------------------------------------------|----------------------------|----------------------------------------------------------------------------------|------------------------------------------------------------------------------------------|----------------------------------------------|-----------------------------|--------------------------------------------------------------------------|----------------------------------------------------------------------------------------------------|---------------------------------------|--------------------------------------------------------------|-------------------|-----------------------------------------|----------------------------------------------------------------------------------------------------|------------------|------------------------------|-------------------|
|                                                                                                    | Category & Name                                                                                                    |                                                                                                    |                                                                                                    | No. Of Factly said-up    | No. Of shares underhand     |                                                                                                    | Shareholding as a N-of<br>turbline, of shares<br>(calculated as per SCRR,<br>2813)<br>(viiii)<br>As a N-of (R+B+C2)                                                                                                    |                                                                                                    | No of Young projetyles     | 1                                                                                | 7000                                                                                     | No. Of Shares Underlying                     | No. of Shares Underlying    | No. Of Shares Underlying                                                 | Shareholding, as a N. accuming full conversion of conversion securities. (a.c. apercentage of disted chare capital) ((0), (VII)=(X) Ac. a N. of (A-8-C2) | 0                                     | m)                                                           | 0                 | mbered<br>XXI)                          | Number of equity shares                                                                                                    | 94               | areholding (No. of chares) o | under             |
| 54.                                                                                                    | Category & Stame<br>of the<br>Shareholders<br>(6)                                                                                                    | Nos Of shareholders<br>(III)                                                                                                    | No. of fully good up<br>equity shares held<br>(NY)                                                                                                    | equity sharesheld<br>(V) | Depository Receipts<br>(VI) | Tatal nos. shares<br>held<br>(NS) = [N]+[V]+ [VI]                                                                                                    | (calculated as per SCRK,<br>SRS3)                                                                                                    | Class                                                                                                    |                            |                                                                                  | Total as<br>a Year<br>Total<br>Yearng<br>rights                                          | Outstanding conversible<br>cecurities<br>(X) | Outstanding Warrants<br>(W) | Outstanding convertible<br>securities and No. Of<br>Warrants<br>(XI) (X) | (as a percentage of<br>disted share coulde)                                                                                                    | _                                     | As a N of tural Shares                                       |                   | As a Ni of total thores                 | held in-dematerialized<br>form<br>(XIV)                                                                                                    |                  |                              |                   |
|                                                                                                    | 16                                                                                                    |                                                                                                    | 141                                                                                                    | (4)                      | 144                         | (ant) a furl afact (tot)                                                                                                    | (VIII)<br>Asamuri (Aresca)                                                                                                    | eg:<br>x                                                                                                    | Class<br>egy               | Total                                                                            | rights                                                                                   | (x)                                          | (4)                         | (10) (a)                                                                 | (XI)= (VII(+)X)<br>ALVX of (A-B-CZ)                                                                                                    | (4)                                   | As a % of tutal Shares.<br>held<br>(b)                       | No.               | As a 1% of Social Shares<br>held<br>(R) | (80)                                                                                                    | Sub-category (i) | Sub-category (II)            | Sub-sategory(III) |
|                                                                                                    |                                                                                                    |                                                                                                    |                                                                                                    |                          |                             |                                                                                                    |                                                                                                    |                                                                                                    |                            |                                                                                  |                                                                                          |                                              |                             |                                                                          |                                                                                                    |                                       |                                                              |                   |                                         |                                                                                                    |                  |                              |                   |
| A Ta                                                                                                    | ble II - Statement showing chareholding pattern of<br>Bas                                                                                                    | of the Promoter and Pr                                                                                                    | omoter Group                                                                                                    |                          |                             |                                                                                                    |                                                                                                    |                                                                                                    |                            |                                                                                  |                                                                                          |                                              |                             |                                                                          |                                                                                                    |                                       |                                                              |                   |                                         |                                                                                                    |                  |                              |                   |
| (1) but                                                                                                    | tedenduts/moly sedended Family<br>Central Soverment/ State Sovermenting                                                                                                    | ,                                                                                                    | 5720294                                                                                                    |                          |                             | 172434                                                                                                    | 26.80                                                                                                    | 3724234.00                                                                                                    |                            | 173034                                                                           | 26.89                                                                                    |                                              |                             |                                                                          | 2.50                                                                                                    | 30,0005                               | 67.30                                                        |                   |                                         | 573434                                                                                                    |                  |                              |                   |
| (4)                                                                                                    | Central Sovernment/State Sovernment(i)<br>Francial Inditional/Status                                                                                                    |                                                                                                    |                                                                                                    |                          |                             |                                                                                                    |                                                                                                    |                                                                                                    |                            |                                                                                  |                                                                                          |                                              |                             |                                                                          |                                                                                                    |                                       |                                                              |                   |                                         |                                                                                                    | ł                |                              |                   |
| 14                                                                                                    | Em Other Essential                                                                                                    |                                                                                                    | 190000<br>700702                                                                                                    |                          |                             | 1993000                                                                                                    | 6.20                                                                                                    | 190408.00<br>730170.00                                                                                                    |                            | 190109                                                                           | 633                                                                                      |                                              |                             |                                                                          | 6.00<br>H.20                                                                                                    | 210180                                | 0.00                                                         |                   |                                         | 196100                                                                                                    |                  |                              |                   |
| (2) Po                                                                                                    | Sub-Total (A)(3)<br>reign                                                                                                    |                                                                                                    | 70670                                                                                                    |                          |                             | 7081302                                                                                                    | 11.20                                                                                                    | 7081702.00                                                                                                    |                            | 73673                                                                            | H3t                                                                                      |                                              |                             |                                                                          | 11.24                                                                                                    | 30005                                 | 14.29                                                        |                   |                                         | 708560                                                                                                    |                  |                              |                   |
| (4)                                                                                                    | Individuals (NonRecident Individuals, Floreign<br>Individuals)                                                                                                    |                                                                                                    |                                                                                                    |                          |                             |                                                                                                    |                                                                                                    |                                                                                                    |                            |                                                                                  |                                                                                          |                                              |                             |                                                                          |                                                                                                    |                                       |                                                              |                   |                                         |                                                                                                    |                  |                              |                   |
| (6)                                                                                                    | National Management                                                                                                    |                                                                                                    |                                                                                                    |                          |                             |                                                                                                    |                                                                                                    |                                                                                                    |                            |                                                                                  |                                                                                          |                                              |                             |                                                                          |                                                                                                    |                                       |                                                              |                   |                                         |                                                                                                    |                  |                              |                   |
| (4)                                                                                                    | Forman Portfishs Investor                                                                                                    |                                                                                                    |                                                                                                    |                          |                             |                                                                                                    |                                                                                                    |                                                                                                    |                            |                                                                                  |                                                                                          |                                              |                             |                                                                          |                                                                                                    |                                       |                                                              |                   |                                         |                                                                                                    |                  |                              |                   |
| (4)                                                                                                    | Ann Cities Issential.                                                                                                    |                                                                                                    |                                                                                                    |                          |                             |                                                                                                    |                                                                                                    |                                                                                                    |                            |                                                                                  |                                                                                          |                                              |                             |                                                                          |                                                                                                    |                                       |                                                              |                   |                                         |                                                                                                    |                  |                              |                   |
|                                                                                                    | Total Shareholding of Promoter and Promoter Group (A) (A)(2)-(A)(2)                                                                                                    |                                                                                                    | 200.27                                                                                                    |                          |                             | 78070                                                                                                    |                                                                                                    | 2002200.00                                                                                                    |                            | ****                                                                             |                                                                                          |                                              |                             |                                                                          |                                                                                                    | more                                  |                                                              |                   |                                         | 7904                                                                                                    |                  |                              |                   |
| П                                                                                                    | Details of Shares which remain undained for the                                                                                                    | oneter & Promoter Street                                                                                                    | - Alle Car                                                                                                    |                          |                             | 200000                                                                                                    | 33.00                                                                                                    | 200.00                                                                                                    |                            | - AMERICA                                                                        |                                                                                          |                                              |                             |                                                                          |                                                                                                    | 3616565                               | 1.0                                                          |                   |                                         |                                                                                                    |                  |                              |                   |
| a Ta                                                                                                    | to the second state of the second second second second second second second second second second second second second second second second second second second second second second second second second second second sec                                                                                                    | Note: Kindly show di                                                                                                    | talk of shareholders ha                                                                                                    | ving more than one per   | contace of total no of si   | hares. Please refer soft                                                                                                    | eare manual.                                                                                                    |                                                                                                    |                            |                                                                                  |                                                                                          |                                              |                             |                                                                          |                                                                                                    |                                       |                                                              |                   |                                         |                                                                                                    |                  |                              |                   |
| (1)                                                                                                    | (Plurbani (Demerilis)                                                                                                    |                                                                                                    |                                                                                                    |                          |                             |                                                                                                    |                                                                                                    |                                                                                                    |                            |                                                                                  |                                                                                          |                                              |                             |                                                                          |                                                                                                    |                                       |                                                              |                   |                                         |                                                                                                    |                  |                              |                   |
| (9)                                                                                                    | Metal funds<br>Spoker Cartil funds                                                                                                    |                                                                                                    |                                                                                                    |                          |                             |                                                                                                    |                                                                                                    |                                                                                                    |                            |                                                                                  |                                                                                          |                                              |                             |                                                                          |                                                                                                    |                                       |                                                              |                   |                                         |                                                                                                    |                  |                              |                   |
| (4)                                                                                                    | Alternate Investment Punds                                                                                                    |                                                                                                    |                                                                                                    |                          |                             |                                                                                                    |                                                                                                    |                                                                                                    |                            |                                                                                  |                                                                                          |                                              |                             |                                                                          |                                                                                                    |                                       |                                                              |                   |                                         | <u> </u>                                                                                                    |                  |                              | <b>←</b>          |
| 041                                                                                                    | Marance Companies                                                                                                    |                                                                                                    |                                                                                                    |                          |                             |                                                                                                    |                                                                                                    |                                                                                                    |                            |                                                                                  |                                                                                          |                                              |                             |                                                                          |                                                                                                    |                                       |                                                              |                   |                                         |                                                                                                    |                  |                              |                   |
| (f)<br>(d)                                                                                                    | Provident Rundo/ Pendan Funds<br>Baset reconstruction companies                                                                                                    |                                                                                                    | l                                                                                                    | l                        | 1                           |                                                                                                    |                                                                                                    | l                                                                                                    |                            |                                                                                  |                                                                                          |                                              | l                           |                                                                          |                                                                                                    |                                       |                                                              |                   |                                         | <b>-</b>                                                                                                    | l                |                              | 1                 |
| 014                                                                                                    | Soveren Well's Funds NRFC (residented with MB)                                                                                                    |                                                                                                    |                                                                                                    |                          |                             |                                                                                                    |                                                                                                    |                                                                                                    |                            |                                                                                  |                                                                                          |                                              |                             |                                                                          |                                                                                                    |                                       |                                                              |                   |                                         | L                                                                                                    |                  |                              | 1                 |
| 90                                                                                                    | Other Reserval Indibutions                                                                                                    |                                                                                                    |                                                                                                    |                          |                             |                                                                                                    |                                                                                                    |                                                                                                    |                            |                                                                                  |                                                                                          |                                              |                             |                                                                          |                                                                                                    |                                       |                                                              |                   |                                         |                                                                                                    |                  |                              |                   |
| (6)                                                                                                    | to Oterisació                                                                                                    |                                                                                                    |                                                                                                    |                          |                             |                                                                                                    |                                                                                                    |                                                                                                    |                            |                                                                                  |                                                                                          |                                              |                             |                                                                          |                                                                                                    |                                       |                                                              |                   |                                         |                                                                                                    |                  |                              |                   |
| (2)                                                                                                    | Hitchions (Poreign)                                                                                                    |                                                                                                    |                                                                                                    |                          | 1                           |                                                                                                    |                                                                                                    |                                                                                                    |                            |                                                                                  |                                                                                          |                                              |                             |                                                                          |                                                                                                    |                                       |                                                              |                   |                                         |                                                                                                    |                  |                              |                   |
| (9)                                                                                                    | toman Yester Containment  toman Yester Containments                                                                                                    |                                                                                                    |                                                                                                    |                          |                             |                                                                                                    |                                                                                                    |                                                                                                    |                            |                                                                                  |                                                                                          |                                              |                             |                                                                          |                                                                                                    |                                       |                                                              |                   |                                         |                                                                                                    |                  |                              |                   |
| (4)                                                                                                    | Sourcean What's Funds<br>Foreign Fordists Investors Category I                                                                                                    |                                                                                                    |                                                                                                    |                          |                             | MER                                                                                                    | -                                                                                                    |                                                                                                    |                            | 5008                                                                             | 602                                                                                      |                                              |                             |                                                                          | 942                                                                                                    |                                       |                                                              |                   |                                         | 1029                                                                                                    |                  | _                            | <b>├</b>          |
| (4)                                                                                                    | toman tordale twedors Category II                                                                                                    |                                                                                                    |                                                                                                    |                          |                             |                                                                                                    | ***                                                                                                    | -                                                                                                    |                            |                                                                                  |                                                                                          |                                              |                             |                                                                          |                                                                                                    |                                       |                                                              |                   |                                         | -                                                                                                    |                  |                              |                   |
| (1)                                                                                                    | Cuerces Description (Holding DBC) Balancing<br>finance)<br>Ass Other Lancing                                                                                                    |                                                                                                    | -                                                                                                    | -                        |                             |                                                                                                    |                                                                                                    |                                                                                                    |                            |                                                                                  |                                                                                          |                                              |                             |                                                                          |                                                                                                    |                                       |                                                              |                   |                                         |                                                                                                    | -                |                              | -                 |
|                                                                                                    | the tree lets                                                                                                    |                                                                                                    | 100                                                                                                    |                          |                             | MOR                                                                                                    | 0.00                                                                                                    | 5038                                                                                                    |                            | 503                                                                              | 6.03                                                                                     |                                              |                             |                                                                          | 0.02                                                                                                    |                                       | 0.00                                                         |                   |                                         | 303                                                                                                    |                  |                              |                   |
| (A) CA                                                                                                    | what Government / State Government(s)  Central Government / President of India                                                                                                    |                                                                                                    |                                                                                                    |                          |                             |                                                                                                    |                                                                                                    |                                                                                                    |                            |                                                                                  |                                                                                          |                                              |                             |                                                                          |                                                                                                    |                                       |                                                              |                   |                                         |                                                                                                    |                  |                              |                   |
| (9)                                                                                                    | Make Development ( dissertor<br>Shareholding by Companies or Bodies Corporate                                                                                                    |                                                                                                    |                                                                                                    |                          |                             |                                                                                                    |                                                                                                    |                                                                                                    |                            |                                                                                  |                                                                                          |                                              |                             |                                                                          |                                                                                                    |                                       |                                                              |                   |                                         |                                                                                                    |                  |                              |                   |
| (4)                                                                                                    | where Central / Mate Sovercoment is a colonidar<br>Sub-Total (8)(5)                                                                                                    |                                                                                                    |                                                                                                    |                          |                             |                                                                                                    |                                                                                                    |                                                                                                    |                            |                                                                                  |                                                                                          |                                              |                             |                                                                          |                                                                                                    |                                       |                                                              |                   |                                         |                                                                                                    |                  |                              | _                 |
| (4) No.                                                                                                    | AND TAKE (B)(E)                                                                                                    |                                                                                                    |                                                                                                    |                          |                             |                                                                                                    |                                                                                                    |                                                                                                    |                            |                                                                                  |                                                                                          |                                              |                             |                                                                          |                                                                                                    |                                       |                                                              |                   |                                         |                                                                                                    |                  |                              |                   |
|                                                                                                    | -                                                                                                    |                                                                                                    |                                                                                                    |                          |                             |                                                                                                    |                                                                                                    |                                                                                                    |                            |                                                                                  |                                                                                          |                                              |                             |                                                                          | _                                                                                                    |                                       |                                                              |                   |                                         |                                                                                                    |                  |                              | _                 |
| (4)                                                                                                    | Associate companies / Autoritiones                                                                                                    |                                                                                                    |                                                                                                    |                          |                             |                                                                                                    |                                                                                                    |                                                                                                    |                            |                                                                                  |                                                                                          |                                              |                             |                                                                          |                                                                                                    |                                       |                                                              |                   |                                         |                                                                                                    |                  |                              |                   |
| (4)                                                                                                    |                                                                                                    |                                                                                                    |                                                                                                    |                          |                             |                                                                                                    |                                                                                                    |                                                                                                    |                            |                                                                                  |                                                                                          |                                              |                             |                                                                          |                                                                                                    |                                       |                                                              |                   |                                         |                                                                                                    |                  |                              |                   |
| (14)                                                                                                    | Associate simulation / Subsidiates  Constant and their relations involvables understanded directions and necessity directions.                                                                                                    |                                                                                                    |                                                                                                    |                          |                             |                                                                                                    |                                                                                                    |                                                                                                    |                            |                                                                                  |                                                                                          |                                              |                             |                                                                          |                                                                                                    |                                       |                                                              |                   |                                         |                                                                                                    |                  |                              |                   |
| (4)                                                                                                    |                                                                                                    |                                                                                                    |                                                                                                    |                          |                             |                                                                                                    |                                                                                                    |                                                                                                    |                            |                                                                                  |                                                                                          |                                              |                             |                                                                          |                                                                                                    |                                       |                                                              |                   |                                         |                                                                                                    |                  |                              |                   |
| (14)                                                                                                    | Constant and their oriented feeduling,<br>underseaded discours and normal discourse discourse<br>day threater of the assets<br>the about of the assets of the about the about t                                                                                                    |                                                                                                    |                                                                                                    |                          |                             |                                                                                                    |                                                                                                    |                                                                                                    |                            |                                                                                  |                                                                                          |                                              |                             |                                                                          |                                                                                                    |                                       |                                                              |                   |                                         |                                                                                                    |                  |                              |                   |
| (A)<br>(M)<br>(A)                                                                                                    | Directors and their militarial including<br>independent discipling and processes directors.<br>Can Minimum il Tentament<br>technologis of important influent and immediate<br>interface of international influence and in<br>Tentament and Tennation Conf. (Tennation).                                                                                                    |                                                                                                    |                                                                                                    |                          |                             |                                                                                                    |                                                                                                    |                                                                                                    |                            |                                                                                  |                                                                                          |                                              |                             |                                                                          |                                                                                                    |                                       |                                                              |                   |                                         |                                                                                                    |                  |                              |                   |
| (4)<br>(6)<br>(4)<br>(4)                                                                                                    | Constant and their uniforms feedballs<br>understand it Shifter and American diseased<br>to white and the terminal<br>to white and the terminal<br>to the terminal and the terminal<br>processing the terminal and the<br>Postalists and Research (Shift Ordered)<br>Trust when are account before the Terminal<br>and Provided long of Conference Shift<br>and Provided long of Conference Shift<br>and Provided long of Conference Shift<br>and Provided long of Conference Shift<br>Shift<br>Shift Shift<br>Shift Shift<br>Shift Shift<br>Shift Shift<br>Shift Shift<br>Shift Shift<br>Shift Shift<br>Shift Shift<br>Shift Shift<br>Shift<br>Shift Shift<br>Shift Shift<br>Shift Shift<br>Shift<br>Shift<br>Shift Shift<br>Shift<br>Shi |                                                                                                    |                                                                                                    |                          |                             |                                                                                                    |                                                                                                    |                                                                                                    |                            |                                                                                  |                                                                                          |                                              |                             |                                                                          |                                                                                                    |                                       |                                                              |                   |                                         |                                                                                                    |                  |                              |                   |
| (4)<br>(9)<br>(4)<br>(4)                                                                                                    | Transition of their efficient branches,<br>where each of their end of their end of the<br>transition of the transition of the transition of<br>their end of their end of their end of their end<br>produced of their end of their end of their end<br>produced of their end of their end of their end<br>produced of their end of their end of their end<br>produced of their end of their end of their end<br>produced on their end of their end<br>produced on their end of their end<br>and their end of their end of their end<br>produced on their end of their end<br>produced on their end of their end<br>produced on their end of their end<br>produced on their end of their end<br>produced on their end of their end<br>produced on their end of their end<br>produced on their end of their end<br>produced on their end<br>produced on their end<br>produced on their end<br>produced on their end<br>produced on their end<br>produced on their end<br>produced on their end<br>produced<br>produced on their end<br>produced<br>produced<br>prod                                                                                                    |                                                                                                    |                                                                                                    |                          |                             |                                                                                                    |                                                                                                    |                                                                                                    |                            |                                                                                  |                                                                                          |                                              |                             |                                                                          |                                                                                                    |                                       |                                                              |                   |                                         |                                                                                                    |                  |                              |                   |
| (4)<br>(4)<br>(4)<br>(4)<br>(6)                                                                                                    | Complete and these officers translates,<br>where resolved the entire self-amount of the entire self-amount<br>for the entire self-amount<br>for the entire self-amount<br>for the entire self-amount to the entire self-amount<br>produced of amounts before the entire self-amount<br>produced and entire self-amount to the entire self-amount<br>per amount to the entire self-amount<br>per amount to the entire self-amount<br>per amount to the entire self-amount<br>per amount to the entire self-amount<br>per amount to the entire self-amount<br>to the entire self-amount to the entire self-amount<br>to the entire self-amount to the entire self-a                                                                                                    |                                                                                                    |                                                                                                    |                          |                             |                                                                                                    |                                                                                                    |                                                                                                    |                            |                                                                                  |                                                                                          |                                              |                             |                                                                          |                                                                                                    |                                       |                                                              |                   |                                         |                                                                                                    |                  |                              |                   |
| (4)<br>(6)<br>(4)<br>(4)<br>(7)                                                                                                    | Constitution and Management and Assistance and Assistance and Assi                                                                                                    |                                                                                                    |                                                                                                    |                          |                             |                                                                                                    |                                                                                                    |                                                                                                    |                            |                                                                                  |                                                                                          |                                              |                             |                                                                          |                                                                                                    |                                       |                                                              |                   |                                         |                                                                                                    |                  |                              |                   |
| (4)<br>(9)<br>(4)<br>(4)<br>(4)<br>(5)<br>(6)                                                                                                    | Consider and discussions inhabition,<br>which was a considered and considered and c                                                                                                    | 950                                                                                                    | 246036                                                                                                    |                          |                             | 360305                                                                                                    | 12.6                                                                                                    | 245035                                                                                                    |                            | 26830                                                                            | 34                                                                                       |                                              |                             |                                                                          | 34                                                                                                    |                                       | 0.00                                                         |                   |                                         | 2655.00                                                                                                    |                  |                              |                   |
| (A) (A) (A) (A) (A) (A) (A) (A) (A) (A)                                                                                                    | Common and the artifacts included.  Collection of Anniel and Collection Collection Colle                                                                                                    | ana a                                                                                                    | 24,953.05                                                                                                    |                          |                             | 3605345                                                                                                    | 12.68                                                                                                    | 246635                                                                                                    |                            | 246300                                                                           | 13.63                                                                                    |                                              |                             |                                                                          | 13.43.<br>34.30.                                                                                                    | a<br>1895622                          | 3.00<br>.00 Mar. Mar. Mar. Mar. Mar. Mar. Mar. Mar.          |                   |                                         | 26.55.00                                                                                                    | a a              | a a                          |                   |
| (4) (4) (4) (4) (4) (4) (4) (4) (4) (4)                                                                                                    | Consider and discussions inhabition,<br>which was a considered and considered and c                                                                                                    | 120d                                                                                                    | 24650.<br>86958.                                                                                                    |                          |                             |                                                                                                    | 12.65<br>MARI                                                                                                    |                                                                                                    |                            |                                                                                  | 11.61<br>MM.                                                                             |                                              |                             |                                                                          |                                                                                                    | 0<br>18962                            | 1.0                                                          |                   |                                         | 346540<br>350541<br>33064                                                                                                    |                  |                              |                   |
| (4) (4) (4) (4) (4) (4) (4) (4) (4) (4)                                                                                                    | Common and the artifacts included.  Collection of Anniel and Collection Collection Colle                                                                                                    | 100 X                                                                                                    | 36818<br>59318<br>1806                                                                                                    |                          |                             |                                                                                                    | 12.60<br>M.XV                                                                                                    | 8000.11                                                                                                    |                            | A000.00                                                                          | 3430<br>5430<br>532                                                                      |                                              |                             |                                                                          |                                                                                                    | 0<br>18992<br>2                       | 4.00                                                         |                   |                                         | 300.00<br>1000.00<br>1000.00                                                                                                    |                  |                              |                   |
| (4) (4) (4) (4) (4) (4) (4) (4) (4) (4)                                                                                                    | Common and the artifacts included.  Collection of Anniel and Collection Collection Colle                                                                                                    | 100 X                                                                                                    | 30000<br>30000<br>30000                                                                                                    |                          |                             |                                                                                                    | 13.60<br>MAII<br>AM                                                                                                    | 8000.11                                                                                                    |                            | A000.00                                                                          | 1486<br>3438<br>533                                                                      |                                              |                             |                                                                          |                                                                                                    | 0<br>18962                            | 1.0                                                          |                   |                                         | 34660<br>50041                                                                                                    | 3                |                              |                   |
| [64] [64] [64] [64] [64] [64] [64] [64]                                                                                                    | The control of the control of the co                                                                                                    | \$200 M                                                                                                    | N4555<br>13052                                                                                                    |                          |                             |                                                                                                    | 13.60<br>M.XI                                                                                                    | 130507                                                                                                    |                            | 30000<br>32000                                                                   | 34.85<br>54.35<br>5.32                                                                   |                                              |                             |                                                                          |                                                                                                    | 0<br>109502<br>3                      | 4.00<br>4.30<br>4.00                                         |                   |                                         | 345.04<br>500.04<br>1300.07                                                                                                    |                  |                              |                   |
| [44] [54] [54] [54] [54] [54] [54] [54]                                                                                                    | Common and the artifacts included.  Collection of Anniel and Collection Collection Colle                                                                                                    | 100 M                                                                                                    | 30000<br>30000<br>30000<br>31000                                                                                                    |                          |                             |                                                                                                    | 12 m                                                                                                    | 8000.11                                                                                                    |                            | A000.00                                                                          | 34M<br>34M<br>850                                                                        |                                              |                             |                                                                          |                                                                                                    | 0<br>18952<br>3                       | 100                                                          |                   |                                         | 34554<br>34554<br>34555                                                                                                    |                  |                              |                   |
| GA    GA    GA  | Desiration of the control of the control of the con                                                                                                    |                                                                                                    | 1000AS                                                                                                    |                          |                             | 3000055<br>330000<br>977055<br>20000                                                                                                    | 16.30<br>G.32<br>1.00<br>1.00                                                                                                    | 12067<br>12067                                                                                                    |                            | 2000.00<br>2000.00<br>2000.00<br>2000.00                                         | 5632<br>632<br>844<br>109<br>8671                                                        |                                              |                             |                                                                          | 34 10<br>0.32                                                                                                    |                                       | 4.00<br>4.00<br>4.00<br>4.00<br>4.00<br>4.00<br>4.00<br>4.00 |                   |                                         | 1000A1                                                                                                    |                  |                              |                   |
| GA    GA    GA  | Control of the Control of the Contro                                                                                                    | 9900                                                                                                    | 1000AS                                                                                                    |                          |                             | 100005<br>10000<br>911000                                                                                                    | 16.10<br>6.32                                                                                                    | 12067<br>12067                                                                                                    |                            | 30000<br>32000<br>073000<br>22000                                                | 5532<br>532                                                                              |                                              |                             |                                                                          | 54.50<br>6.32                                                                                                    |                                       | 1.00                                                         |                   |                                         | 10001<br>10001                                                                                                    |                  |                              |                   |
| [64] [64] [64] [64] [65] [65] [65] [65] [65] [65] [65] [65                                                                                                    | Management of the control of the control of the con                                                                                                    | mice<br>concert for Public                                                                                                    | 1000AS                                                                                                    |                          |                             | 3000055<br>330000<br>977055<br>20000                                                                                                    | 16.30<br>G.32<br>1.00<br>1.00                                                                                                    | 12067<br>12067                                                                                                    |                            | 2000.00<br>2000.00<br>2000.00<br>2000.00                                         | 5632<br>632<br>844<br>109<br>8671                                                        |                                              |                             |                                                                          | 54.50<br>6.32                                                                                                    |                                       | 1.00                                                         |                   |                                         | 10001<br>10001                                                                                                    |                  |                              |                   |
| 64    64    64    64    64    64    64    64    64    64    64    64    64    64    64    64    64    64    64    64    64    64    64    64    64    64    64    64    64    64    64    64    64    64    64    64    64    64    64    64    64    64    64    64    64    64    64    64    64    64    64    64    64    64    64    64    64    64    64    64    64    64    64    64    64    64    64    64    64    64    64    64    64    64    64    64    64    64    64    64    64    64    64    64    64    64    64    64    64    64    64    64    64    64    64    64    64    64    64    64    64    64    64    64    64    64    64    64    64    64    64    64    64    64    64    64    64    64    64    64    64    64    64    64    64    64    64    64    64    64    64    64    64    64    64    64    64    64    64    64    64    64    64    64    64    64    64    64    64    64    64    64    64    64    64    64    64    64    64    64    64    64    64    64    64    64    64    64    64    64    64    64    64    64    64    64    64    64    64    64    64    64    64    64    64    64    64    64    64    64    64    64    64    64    64    64    64    64    64    64    64    64    64    64    64    64    64    64    64    64    64    64    64    64    64    64    64    64    64    64    64    64    64    64    64    64    64    64    64    64    64    64    64    64    64    64    64    64    64    64    64    64    64    64    64    64    64    64    64    64    64    64    64    64    64    64    64    64    64    64    64    64    64    64    64    64    64    64    64    64    64    64    64    64    64    64    64    64    64    64    64    64    64    64    64    64    64    64    64    64    64    64    64    64    64    64    64    64    64    64    64    64    64    64    64    64    64    64    64    64    64    64    64    64    64    64    64    64    64    64    64    64    64    64    64    64    64    64    64    64    64    64    64    64    64    64    64    64    64    64    64  | Control of the Control of the Contro                                                                                                    | WES CONCERNS TO THE PUBLIC CONCERNS TO THE PUBLIC CONCERNS TO THE PU | 1306.01<br>1306.0<br>1306.0<br>1306.0<br>1406.0<br>1406.0<br>1 |                          |                             | 3000055<br>330000<br>977055<br>20000                                                                                                    | 16.30<br>G.32<br>1.00<br>1.00                                                                                                    | 12067<br>12067                                                                                                    |                            | 2000.00<br>2000.00<br>2000.00<br>2000.00                                         | 5632<br>632<br>844<br>109<br>8671                                                        |                                              |                             |                                                                          | 54.50<br>6.32                                                                                                    |                                       | 1.00                                                         |                   |                                         | 10001<br>10001                                                                                                    |                  |                              |                   |
| 64    64    64    64    64    64    64    64    64    64    64    64    64    64    64    64    64    64    64    64    64    64    64    64    64    64    64    64    64    64    64    64    64    64    64    64    64    64    64    64    64    64    64    64    64    64    64    64    64    64    64    64    64    64    64    64    64    64    64    64    64    64    64    64    64    64    64    64    64    64    64    64    64    64    64    64    64    64    64    64    64    64    64    64    64    64    64    64    64    64    64    64    64    64    64    64    64    64    64    64    64    64    64    64    64    64    64    64    64    64    64    64    64    64    64    64    64    64    64    64    64    64    64    64    64    64    64    64    64    64    64    64    64    64    64    64    64    64    64    64    64    64    64    64    64    64    64    64    64    64    64    64    64    64    64    64    64    64    64    64    64    64    64    64    64    64    64    64    64    64    64    64    64    64    64    64    64    64    64    64    64    64    64    64    64    64    64    64    64    64    64    64    64    64    64    64    64    64    64    64    64    64    64    64    64    64    64    64    64    64    64    64    64    64    64    64    64    64    64    64    64    64    64    64    64    64    64    64    64    64    64    64    64    64    64    64    64    64    64    64    64    64    64    64    64    64    64    64    64    64    64    64    64    64    64    64    64    64    64    64    64    64    64    64    64    64    64    64    64    64    64    64    64    64    64    64    64    64    64    64    64    64    64    64    64    64    64    64    64    64    64    64    64    64    64    64    64    64    64    64    64    64    64    64    64    64    64    64    64    64    64    64    64    64    64    64    64    64    64    64    64    64    64    64    64    64    64    64    64    64    64    64    64    64    64    64    64    64    64    64    64  | Desiration of the Control of the Control of the Con                                                                                                    | WES CONCERNS TO THE PUBLIC CONCERNS TO THE PUBLIC CONCERNS TO THE PU | 1306.01<br>1306.0<br>1306.0<br>1306.0<br>1406.0<br>1406.0<br>1 |                          |                             | 3000055<br>330000<br>977055<br>20000                                                                                                    | 16.30<br>G.32<br>1.00<br>1.00                                                                                                    | 12067<br>12067                                                                                                    |                            | 2000.00<br>2000.00<br>2000.00<br>2000.00                                         | 5632<br>632<br>844<br>109<br>8671                                                        |                                              |                             |                                                                          | 54.50<br>6.32                                                                                                    |                                       | 1.00                                                         |                   |                                         | 10001<br>10001                                                                                                    |                  |                              |                   |
| 64                                                                                                    | Control of the Control of the Contro                                                                                                    | WES CONCERNS TO THE PUBLIC CONCERNS TO THE PUBLIC CONCERNS TO THE PU | 1306.01<br>1306.0<br>1306.0<br>1306.0<br>1406.0<br>1406.0<br>1 |                          |                             | 3000055<br>330000<br>977055<br>20000                                                                                                    | 16.30<br>G.32<br>1.00<br>1.00                                                                                                    | 12067<br>12067                                                                                                    |                            | 2000.00<br>2000.00<br>2000.00<br>2000.00                                         | 5632<br>632<br>844<br>109<br>8671                                                        |                                              |                             |                                                                          | 54.50<br>6.32                                                                                                    |                                       | 1.00                                                         |                   |                                         | 10001<br>10001                                                                                                    |                  |                              |                   |
| 644 644 644 644 644 644 644 644 644 644                                                                                                    | Continue de la continue de la continue del la continue de la continue del continue del la continue del la                                                                                                    | WES CONCERNS TO THE PUBLIC CONCERNS TO THE PUBLIC CONCERNS TO THE PU | 1306.01<br>1306.0<br>1306.0<br>1306.0<br>1406.0<br>1406.0<br>1 |                          |                             | 3000055<br>330000<br>977055<br>20000                                                                                                    | 16.30<br>G.32<br>1.00<br>1.00                                                                                                    | 12067<br>12067                                                                                                    |                            | 2000.00<br>2000.00<br>2000.00<br>2000.00                                         | 5632<br>632<br>844<br>109<br>8671                                                        |                                              |                             |                                                                          | 54.50<br>6.32                                                                                                    |                                       | 1.00                                                         |                   |                                         | 10001<br>10001                                                                                                    |                  |                              |                   |
| Gal   Gal   Gal | Control of the Control of the Contro                                                                                                    | WES CONCERNS TO THE PUBLIC CONCERNS TO THE PUBLIC CONCERNS TO THE PU | 1306.01<br>1306.0<br>1306.0<br>1306.0<br>1406.0<br>1406.0<br>1 |                          |                             | 3000055<br>330000<br>977055<br>20000                                                                                                    | 16.30<br>G.32<br>1.00<br>1.00                                                                                                    | 12067<br>12067                                                                                                    |                            | 2000.00<br>2000.00<br>2000.00<br>2000.00                                         | 5632<br>632<br>844<br>109<br>8671                                                        |                                              |                             |                                                                          | 54.50<br>6.32                                                                                                    |                                       | 1.00                                                         |                   |                                         | 10001<br>10001                                                                                                    |                  |                              |                   |
| 640   640   640   640   640   640   640   640   640   640   640   640   640   640   640   640   640   640   640   640   640   640   640   640   640   640   640   640   640   640   640   640   640   640   640   640   640   640   640   640   640   640   640   640   640   640   640   640   640   640   640   640   640   640   640   640   640   640   640   640   640   640   640   640   640   640   640   640   640   640   640   640   640   640   640   640   640   640   640   640   640   640   640   640   640   640   640   640   640   640   640   640   640   640   640   640   640   640   640   640   640   640   640   640   640   640   640   640   640   640   640   640   640   640   640   640   640   640   640   640   640   640   640   640   640   640   640   640   640   640   640   640   640   640   640   640   640   640   640   640   640   640   640   640   640   640   640   640   640   640   640   640   640   640   640   640   640   640   640   640   640   640   640   640   640   640   640   640   640   640   640   640   640   640   640   640   640   640   640   640   640   640   640   640   640   640   640   640   640   640   640   640   640   640   640   640   640   640   640   640   640   640   640   640   640   640   640   640   640   640   640   640   640   640   640   640   640   640   640   640   640   640   640   640   640   640   640   640   640   640   640   640   640   640   640   640   640   640   640   640   640   640   640   640   640   640   640   640   640   640   640   640   640   640   640   640   640   640   640   640   640   640   640   640   640   640   640   640   640   640   640   640   640   640   640   640   640   640   640   640   640   640   640   640   640   640   640   640   640   640   640   640   640   640   640   640   640   640   640   640   640   640   640   640   640   640   640   640   640   640   640   640   640   640   640   640   640   640   640   640   640   640   640   640   640   640   640   640   640   640   640   640   640   640   640   640   640   640   640   640   640 | Control of the Control of the Contro                                                                                                    | THE PARTY NAME OF THE PARTY NAME OF THE PARTY NA | JODAN JAMES AND AND AND AND AND AND AND AND AND AND                                                                                                    |                          |                             | 30005<br>30005<br>30005<br>30005<br>30005<br>30005<br>30005<br>30005<br>30005<br>30005<br>30005                                                                                                    | 14.00 and 10.00 and 10.00 | 30041<br>30067<br>32041<br>32041<br>32040<br>32040<br>3040<br>3 |                            | 1900E                                                                            | 1632<br>632<br>1632<br>1633<br>1637<br>1637<br>1637                                      |                                              |                             |                                                                          | 11.5<br>5.0<br>11.5<br>12.5<br>13.7<br>14.5                                                                                                    | 0 0 0 0 0 0 0 0 0 0 0 0 0 0 0 0 0 0 0 | 5 00<br>34 00<br>34 00<br>34 00                              |                   |                                         | 200.1<br>330.1<br>410.0<br>140.0<br>140.0 |                  |                              |                   |
| Gal   Gal   Gal | Desiration of the Control of the Control of the Con                                                                                                    | THE PARTY NAME OF THE PARTY NAME OF THE PARTY NA | JODAN, JAMES  JOSAN  JOSAN  JO                                                                                                    |                          | Outlance of a               | 30006<br>310005<br>310005<br>310005<br>310005<br>310005<br>310005<br>310005                                                                                                    | 14.50<br>1.50<br>1.50<br>1.50<br>1.50<br>1.50<br>1.50<br>1.50<br>1                                                                                                    | 1000.01<br>100000<br>1100000<br>1100000<br>1100000<br>1100000<br>1100000<br>1100000                                                                                                    |                            | 1900.00.<br>1900.00.<br>1700.00.<br>1700.00.<br>1700.00.<br>1700.00.<br>1700.00. | 5532<br>532<br>102<br>103<br>103<br>103<br>103<br>103<br>103<br>103<br>103<br>103<br>103 |                                              |                             |                                                                          | 100 000 000 000 000 000 000 000 000 000                                                                                                    | 3<br>3<br>2<br>200000<br>60000        | 5 00<br>34 00<br>34 00<br>34 00                              |                   |                                         | 3505.1<br>3306.1<br>3406.1<br>3400.0<br>3400.0<br>3400.0                                                                                                    |                  |                              |                   |
| Sel                                                                                                    | Control of the Control of the Contro                                                                                                    | PEC OFFICE OF THE PEC OF THE PEC OF THE PEC OF THE PEC OF THE PEC OF THE PEC OF THE PEC OF THE PEC OF THE PEC OF THE PEC OF THE PEC OF THE PEC OF THE PEC OF THE PEC OF THE PEC OF THE PEC OF THE PEC OF THE PEC OF THE PEC                                                                                                    | 1003.15. 1006 1006 1006 1006 1006 1006 1006 100                                                                                                    |                          | Distingues of first         | 30000<br>30000<br>30000 | 14.00<br>3.00<br>1.00<br>1.00<br>1.00<br>1.00<br>1.00<br>1.00<br>1                                                                                                    | 30041<br>30067<br>32041<br>32041<br>32040<br>32040<br>3040<br>3 |                            | 1900E                                                                            | 1632<br>632<br>1632<br>1633<br>1637<br>1637<br>1637                                      |                                              |                             |                                                                          | 11.5<br>5.0<br>11.5<br>12.5<br>13.7<br>14.5                                                                                                    | 0 0 0 0 0 0 0 0 0 0 0 0 0 0 0 0 0 0 0 | 5 00<br>34 00<br>34 00<br>34 00                              |                   |                                         | 200.1<br>330.1<br>410.0<br>140.0<br>140.0 |                  |                              |                   |
| Gal   Gal   Gal | Control of the Control of the Contro                                                                                                    | PEC OFFICE OF THE PEC OF THE PEC OF THE PEC OF THE PEC OF THE PEC OF THE PEC OF THE PEC OF THE PEC OF THE PEC OF THE PEC OF THE PEC OF THE PEC OF THE PEC OF THE PEC OF THE PEC OF THE PEC OF THE PEC OF THE PEC OF THE PEC                                                                                                    | 10000 II. 10000 II. 10000 III. 10000 III. 10000 III. 10000 III. 10000 III. 10000 III. 10000 III. 10000 III. 10000 III. 10000 III. 10000 III. 10000 III.                                                                                                    | use of promoter holidin  | ng in dematerialised form   | 100000 110000 110000 110000 110000 110000 110000 110000 110000 110000 110000 110000 110000 110000 110000 110000 110000 110000 1100000 1100000 11000000                                                                                                    | 10. 10. 10. 10. 10. 10. 10. 10. 10. 10.                                                                                                    | 13004. 13007. 13007. 1503. 1503. 150                                                                                                    |                            | 1900E                                                                            | 1632<br>632<br>1632<br>1633<br>1637<br>1637<br>1637                                      |                                              |                             |                                                                          | 11.5<br>5.0<br>11.5<br>12.5<br>13.7<br>14.5                                                                                                    | 0 0 0 0 0 0 0 0 0 0 0 0 0 0 0 0 0 0 0 | 5 00<br>34 00<br>34 00<br>34 00                              |                   |                                         | 200.1<br>330.1<br>410.0<br>140.0<br>140.0 |                  |                              |                   |
| Sel   Sel   Sel | Control of the Control of the Contro                                                                                                    | PEC OFFICE OF THE PEC OF THE PEC OF THE PEC OF THE PEC OF THE PEC OF THE PEC OF THE PEC OF THE PEC OF THE PEC OF THE PEC OF THE PEC OF THE PEC OF THE PEC OF THE PEC OF THE PEC OF THE PEC OF THE PEC OF THE PEC OF THE PEC                                                                                                    | 1000.00 1000.00 1000.0                                                                                                    | use of promoter holidin  |                             | JAMASSA JAMASSA JAMASA JAMASSA JAMASSA JAMASSA JAMASSA JAMASSA JAMASSA JAMASSA JAMASSA                                                                                                    | 10.50 mm                                                                                                    | 33067<br>33067<br>37067<br>3707<br>3707<br>3707<br>3707<br>37                                                                                                    | **                         | 1900E                                                                            | 1632<br>632<br>1632<br>1633<br>1637<br>1637<br>1637                                      |                                              |                             |                                                                          | 11.5<br>5.0<br>11.5<br>12.5<br>13.7<br>14.5                                                                                                    | 0 0 0 0 0 0 0 0 0 0 0 0 0 0 0 0 0 0 0 | 5 00<br>34 00<br>34 00<br>34 00                              |                   |                                         | 200.1<br>330.1<br>410.0<br>140.0<br>140.0 |                  |                              |                   |

Nome Validate

# Home

Validate

| Table VI - Statement showing foreign ownership limits |                     |                     |  |  |  |  |  |  |  |  |
|-------------------------------------------------------|---------------------|---------------------|--|--|--|--|--|--|--|--|
| Particular                                            | Approved limits (%) | Limits utilized (%) |  |  |  |  |  |  |  |  |
| As on shareholding date                               | 0.00                | 0.00                |  |  |  |  |  |  |  |  |
| As on the end of previous 1st quarter                 | 0.00                | 0.00                |  |  |  |  |  |  |  |  |
| As on the end of previous 2nd quarter                 | 0.00                | 0.00                |  |  |  |  |  |  |  |  |
| As on the end of previous 3rd quarter                 | 0.00                | 0.00                |  |  |  |  |  |  |  |  |
| As on the end of previous 4th quarter                 | 0.00                | 0.00                |  |  |  |  |  |  |  |  |

## Notes :-

- 1) "Approved Limits (%)" means the limit approved by Board of Directors / shareholders of the Listed entity. In case the listed entity has no Board approved limit, provide details of sectoral / statutory cap prescribed by Government / Regulatory Authorities
- 2) Details of Foreign ownership includes foreign ownership / investments as specified in Rule 2(s) of the Foreign Exchange Management (Nondebt Instruments) Rules, 2019, made under the Foreign Exchange Management Act, 1999.